# **Word perfectionnement**

## **DOCUMENTS LONGS**

Sauts de section

- Créer des sections, modifier l'orientation et les marges
- Table des matières automatique
- Utiliser des styles, mettre à jour une table des matières
- Notes de bas de page et de fin de document :
- Ajouter et mettre en forme des notes de bas de page, convertir des notes de bas de page en notes de fin de document

## **RÉVISION**

Suivi des modifications

• Activer le suivi des modifications, ajouter des commentaires à un document

Comparaison et fusion de documents

• Comparer deux versions d'un document, fusionner des modifications à partir de plusieurs documents

#### **FORMULAIRES**

Ajout de champs de formulaire

- Ajouter des zones de texte, des cases à cocher et des listes déroulantes
- Protection et distribution de formulaires
- Protéger un formulaire avec un mot de passe, enregistrer un formulaire en tant que modèle, distribuer un formulaire par e-mail

#### **PUBLIPOSTAGE**

Création d'un document principal

- Créer une lettre type, insérer des champs de fusion
- Connexion à une source de données
- Connecter une liste de contacts dans Outlook, une feuille de calcul Excel ou une base de données Access
- Insertion de champs de fusion
- Insérer des champs dans le document principal, mettre en forme des champs de fusion
- Aperçu des résultats et finalisation du publipostage
- Aperçu et impression des lettres, enregistrer des lettres en tant que documents individuels

# **COLLABORATION**

Edition

• Editer un document avec d'autres utilisateurs

Partage

Sauvegarder un document, partager un lien vers un document

## **OBJECTIFS**

Créer des documents longs, des formulaires et réaliser des publipostages pour automatiser et personnaliser sa communication Utiliser les outils de collaboration et de révision pour travailler efficacement

## **PRÉ-REQUIS**

Être à l'aise avec la création, la modification et la mise en forme de documents simples

#### **PUBLIC**

Utilisateur souhaitant utiliser Microsoft Word de manière efficace et optimale

#### **MÉTHODES PÉDAGOGIQUES**

**AVANT LA FORMATION : IMPLIQUER** Test de positionnement

Recueil des besoins pour préciser les attentes individuelles

#### **PENDANT LA FORMATION : APPLIQUER**

Méthodes actives et participatives Apports théoriques (10%) , mises en pratique (70%) et échanges (20%)

#### **APRES LA FORMATION : ACCOMPAGNER**

Possibilité de contacter le formateur pendant 2 mois [formateur@naxis.fr](mailto:formateur@naxis.fr)

#### **RESSOURCES PÉDAGOGIQUES**

1 ordinateur par participant Support de cours, cas pratiques

#### **ÉVALUATION**

**Évaluation des compétences** Cas pratiques **Évaluation de la formation** Questionnaire de satisfaction Bilan du formateur Evaluation TOSA

#### **VALIDATION**

Attestation de fin de formation Attestation de présence Validation des compétences

#### **MODALITÉS DE SUIVI D'EXÉCUTION DE LA FORMATION**

Le contrôle de l'exécution de la formation est assuré par le formateur

#### **DATES**

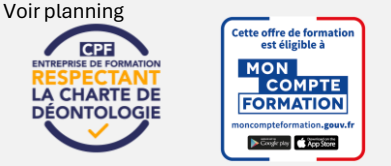

## **[www.naxis.fr](http://www.naxis.fr/) PARIS :** 01 75 43 15 15 **| BUSSY ST GEORGES** : 01 64 66 91 00 | **FONTAINEBLEAU** : 01 64 84 85 12

# **RÉFÉRENTS PÉDAGOGIQUES**

Nos intervenants sont des spécialistes du logiciel proposé et sont sélectionnés selon un processus de qualification très rigoureux permettant d'évaluer notamment leur connaissance de l'outil, leurs compétences pédagogiques et leur capacité à faire travailler les apprenants en format « atelier ».